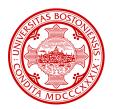

# MET CS601 (Section A1 - Tuesday)

# Web Application Development

The focus of this class is on HTML, CSS and Javascript. Students need to bring their laptops to every class. Most of our classes involve hands-on coding.

#### Instructor

Andrew Sheehan asheehan@bu.edu

#### **Office Hours**

Send an email with your request of a time and place and we can arrange to meet.

#### **Classroom Location**

KCB (Kenmore Classroom Building), 525 Commonwealth Avenue, Room 107. <u>https://maps.app.goo.gl/FXPQo9urjS9iJZn8A</u>

### **Course Policies**

- Do not allow yourself to swayed by the influence of AI technologies to do your homework. Do the assignments and the work by yourself.
- We do not work in groups in this course. All work is to be individually completed.
- Programming is learned by thinking, designing and lastly implementing. Not by copying.
- Homework submitted after the due date is frowned upon and your grade will suffer if you submit late.
- Your professor will not accept answers/submissions from students When the solutions are released.

# Grading

- Homework: 10%
- Quizzes & Attendance: 10%
- Midterm Examination: 30%
- Term Project: 20%
- Comprehensive Final Examination: 30%

## **Required Books**

Most are free and/or online. All books are recommended but not required.

• Response Web Design

Tag: Duckett " HTML and CSS: Design and Build Websites " https://www.amazon.com/HTML-CSS-Design-Build-Websites/dp/1118008189 Tag: BenFrain Recommended "Responsive Web Design with HTML5 and CSS: Build future-proof responsive websites using the latest HTML5 and CSS techniques, 4th Edition." https://www.amazon.com/Responsive-Web-Design-HTML5-CSS-ebook-dp-B0B25BX7CW/dp/B0B25BX7CW/ref=dp\_ob\_title\_def Tag: Flexbox\_See: https://css-tricks.com/snippets/css/a-guide-to-flexbox/

• Javascript

Tag: Exploring https://exploringjs.com/es6/index.html Tag: Eloquent https://eloquentjavascript.net/Eloquent\_JavaScript.pdf

• React JS

Tag: ReactRouter Recommended https://reactrouter.com

Tag: RobinWieruch Recommended "The Road to React: Your journey to master React.js in JavaScript" By Robin Wieruch <a href="https://www.amazon.com/Road-learn-React-pragmatic-React-js-ebook/dp/B077HJFCQX/ref=tmm\_kin\_swatch\_0?">https://www.amazon.com/Road-learn-React-pragmatic-React-js-ebook/dp/B077HJFCQX/ref=tmm\_kin\_swatch\_0?</a>

<u>\_encoding=UTF8&qid=&sr=</u>

Tag: JohnLarsen Recommended "React Hooks in Action: With Suspense and Concurrent Mode"By John Larsen

https://www.amazon.com/React-Hooks-Action-Suspense-Concurrent-ebook/dp/B097825K4V/ref=tmm\_kin\_swatch\_0? \_encoding=UTF8&qid=&sr=

Tag: DanielBugl Recommended "Learn React Hooks: Build and refactor modern React.js applications using Hooks", by Daniel Bugl

https://www.amazon.com/Learn-React-Hooks-refactor-applications-ebook/dp/B07YZ9V9WW/ref=tmm\_kin\_swatch\_0? \_encoding=UTF8&qid=1682219035&sr=1-1

Tag: GregLim Recommended "Beginning React with Hooks" By Greg lim

https://www.amazon.com/Beginning-React-Hooks-Greg-Lim-ebook/dp/B088ZT9P36/ref=sr\_1\_1?

<u>crid=F1HSL17E93M4&keywords=beginning+react+with+hooks&qid=1682906825&sprefix=beginning+react+%2Caps%2C94&si</u>

Bootstrap

Tag: Bootstrap https://getbootstrap.com/

| Day of Week:<br>Tuesday               | Topics                                                                                                    |
|---------------------------------------|----------------------------------------------------------------------------------------------------|
| <b>Week 1</b><br>23-January-<br>2024  | <ul> <li>Course expectations/planning</li> <li>Your development environment (Using Visual Studio Code or IntelliJ)</li> <li>Core HTML elements and their attributes {BenFrain: "1,2", Duckett: "1-4"}</li> <li>Starting development with client-side Javascript</li> <li>Introduction to the DOM and elements</li> <li>Introduction to Version Control with GIT</li> </ul> |
| <b>Week 2</b><br>30-January-<br>2024  | <ul> <li>Variables, Data Types and Control Structures {Eloquent:"1,2"}</li> <li>Declared Functions {Eloquent:"3"}</li> <li>Hoisting and Closures {Eloquent: "3"}</li> <li>Introduction to Events {Eloquent: "15"}</li> </ul>                                                                                                    |
| <b>Week 3</b><br>6-February-<br>2024  | <ul> <li>Continuation/Working with Events</li> <li>HTML Tables and Forms</li> <li>CSS Selectors {Duckett: "10"}</li> <li>Function Expressions, Arrow Functions and Events</li> <li>Tables and Forms {Duckett: "6,7"}</li> <li>ES6 Modules</li> </ul>                                                                                                    |
| <b>Week 4</b><br>13-February-<br>2024 | <ul> <li>Bootstrap: Containers, Rows and Columns {Bootstrap}</li> <li>The Flexbox API {Flexbox}</li> <li>Pseudo-class and Pseudo-elements. See MDN: <u>https://developer.mozilla.org/en-US/docs/Web/CSS/Pseudo-elements</u> and <u>https://developer.mozilla.org/en-US/docs/Web/CSS/Pseudo-classes</u></li> <li>CSS Media Queries {Frain: "3"}</li> </ul>                  |

| Day of Week:<br>Tuesday               | Topics                                                                                                    |
|---------------------------------------|----------------------------------------------------------------------------------------------------|
| <b>Week 5</b><br>20-February-<br>2024 | <ul> <li>Data Structures: Array, Set and Map {Exploring: "18,19"}</li> <li>Operations on data with map(), reduce() and filter()</li> <li>Object Literals {Exporing: "14"}</li> <li>REST and Spread {Exploring: "10,"11"}</li> </ul> |
| <b>Week 6</b><br>27-February-<br>2024 | <ul> <li>Promises {Eloquent: "11",Exploring: "25"}</li> <li>async and await</li> <li>Destructuring</li> <li>Review for the Midterm Examination</li> </ul>                                                                           |
| <b>Week 7</b><br>5-March-2024         | Midterm Examination                                                                                                    |
| <b>Week 8</b><br>12-March-2024        | University Recess (Spring Break)                                                                                                    |
| <b>Week 9</b><br>19-March-2024        | • Asynchronous Communication (Ajax) with Axios and Fetch                                                                                                    |
| <b>Week 10</b><br>26-March-2024       | <ul> <li>ES Classes and Object-oriented programming</li> <li>Design Patterns with Javascript</li> </ul>                                                                                                    |
| <b>Week 11</b><br>2-April-2024        | Introduction to Typescript                                                                                                    |
| <b>Week 12</b><br>9-April-2024        | Creating React Components                                                                                                    |
| <b>Week 13</b><br>16-April-2024       | <ul> <li>State and Effect with React</li> <li>Using React Router (<u>React Router</u>)</li> </ul>                                                                                                    |
|                                       |                                                                                                    |

| Day of Week:<br>Tuesday         | Topics                          |
|---------------------------------|---------------------------------|
| <b>Week 14</b><br>23-April-2023 | Course Review                   |
| <b>Week 15</b><br>30-April-2024 | Term Project Presentations      |
| 2-May-2024 -<br>3-May-204       | University Study Period         |
| 7-May-2024                      | Comprehensive Final Examination |